## **Foreman - Bug #35112**

## **Getting Error while Creating "Rack" and "Device" option in foreman "Datacenter"**

06/23/2022 11:40 PM - Mukesh R

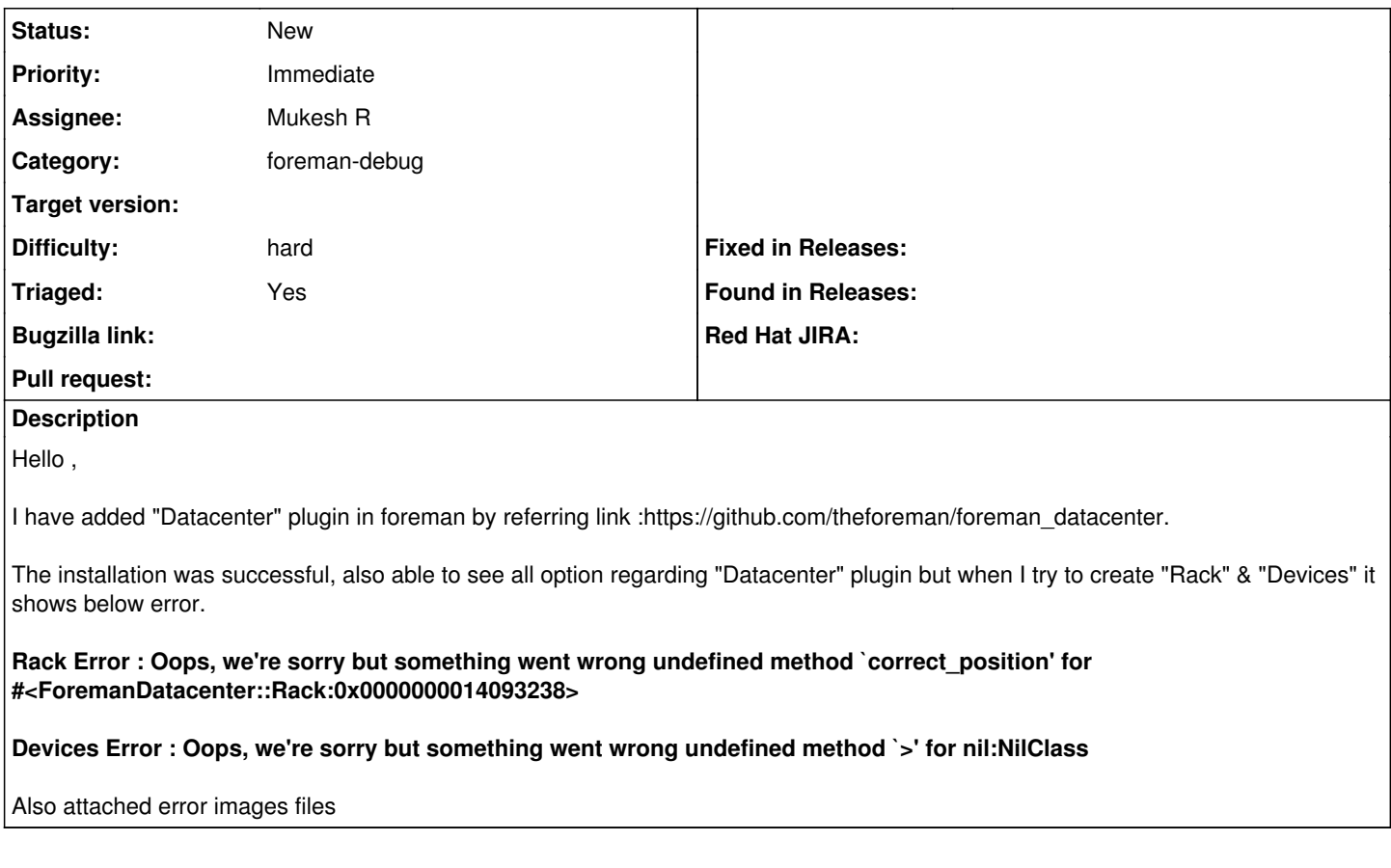

## **History**

## **#1 - 06/23/2022 11:49 PM - Mukesh R**

*- Priority changed from Normal to Immediate*

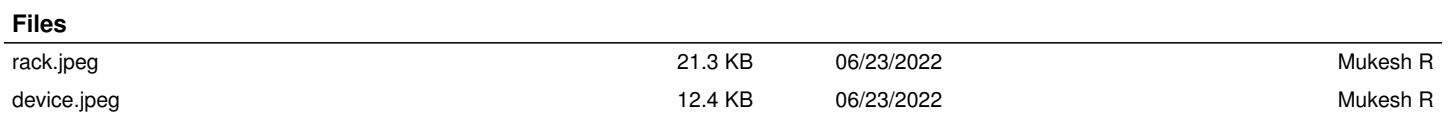